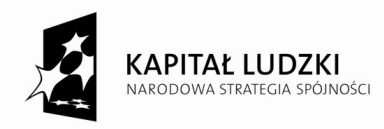

**Załącznik nr 1 Do Uchwały nr 393/2014 Zarządu Powiatu Lęborskiego z dnia 5 września 2014 roku** 

# **Regulamin rekrutacji i uczestnictwa w projekcie "ZaPaL się do zawodu - zawodowo w Powiecie Lęborskim" współfinansowanym ze środków Unii Europejskiej w ramach Europejskiego Funduszu Społecznego na rok szkolny 2014/2015**

#### **§ 1**

#### **POSTANOWIENIA OGÓLNE**

- 1. Regulamin określa zasady rekrutacji i uczestnictwa w projekcie "ZaPaL się do zawodu zawodowo w powiecie lęborskim" współfinansowanego ze środków Unii Europejskiej w ramach Europejskiego Funduszu Społecznego, Program Operacyjny Kapitał Ludzki, priorytet IX *Rozwój wykształcenia i kompetencji w regionach*, działanie 9.2 *Podniesienie atrakcyjności i jakości szkolnictwa zawodowego*.
- 2. Koszt uczestnictwa w projekcie ponosi Powiat Lęborski ze środków otrzymanych na jego realizację projekt jest współfinansowany w 85% ze środków Unii Europejskiej w ramach Europejskiego Funduszu Społecznego oraz w 15% ze środków krajowych w ramach budżetu powiatu lęborskiego.
- 3. Beneficjentem projektu jest Powiat Lęborski, natomiast realizatorem projektu jest Starostwo Powiatowe w Lęborku.
- 4. Biuro projektu mieści się w siedzibie Starostwa Powiatowego w Lęborku, ul. Czołgistów 5, 84–300 Lębork, pok. 216, tel. 59 863 28 59.
- 5. Projekt jest realizowany w terminie od 29.08.2013 do 28.08.2015r.
- 6. Zasięg projektu: uczniowie Zespołu Szkół Mechaniczno-Informatycznych i Powiatowego Centrum Edukacyjnego Zespołu Szkół Ponadgimnazjalnych w Lęborku.
- 7. Zajęcia realizowane będą z użyciem sal oraz z wykorzystaniem sprzętu dydaktycznego zakupionego w ramach projektu "ZaPaL się do zawodu - Zawodowo w powiecie lęborskim"– projektory multimedialne, laptopy do projektorów, wizualizery, zestaw pomiarowy do pomiaru wykorzystania energii elektrycznej, symulator układów solarnych, symulator turbiny wiatrowej, pakiet osprzętu do budowy układów instalacji elektrycznej, wodorowe ogniwa paliwowe, oprogramowanie CAD/CAM/CNC, pulpit sterujący podstawowy i klawiaturowy , oprogramowanie sterujące, licencja wielostanowiskowa, toczenie i frezowanie, tokarka z systemem sterowania, narzędziami i oprzętem, frezarka z systemem sterowania, narzędziami i osprzętem oraz zestawy komputerowe z systemem operacyjnym do programowania itp. współfinansowane ze środków Unii Europejskiej w ramach EFS.

# **§ 2**

## **SŁOWNIK POJĘĆ**

Skróty i pojęcia stosowane w regulaminie:

- a) EFS Europejski Fundusz Społeczny
- b) POKL Program Operacyjny Kapitał Ludzki

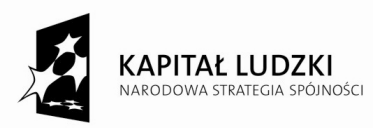

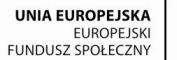

- c) Projekt oznacza projekt "ZaPaL się do zawodu zawodowo w Powiecie Lęborskim" współfinansowany ze środków Unii Europejskiej w ramach Europejskiego Funduszu Społecznego
- d) Beneficjent ostateczny (BO) osoba zakwalifikowana do udziału w projekcie zgodnie z zasadami określonymi w niniejszym dokumencie, bezpośrednio korzystająca z wdrażanej pomocy, uczestnik projektu
- e) Kandydat/-ka osoba ubiegająca się o zakwalifikowanie do udziału w projekcie na podstawie zasad określonych w regulaminie
- f) Koordynator projektu osoba zarządzająca projektem, zatrudniona do realizacji projektu
- g) Specjalista ds. monitoringu osoba wspomagająca koordynatora, zatrudniona do realizacji projektu
- h) Specjalista ds. rekrutacji PCE-ZSP/ZSMI osoba zatrudniona do realizacji zadania w poszczególnych szkołach, odpowiedzialna za rekrutację do projektu w danej szkole oraz członek komisji rekrutacyjnej
- i) Koordynator szkolny PCE-ZSP/ZSMI osoba zatrudniona do zarządzania działaniami w szkole, ustalania harmonogramów zajęć, prowadzenia dokumentacji dotyczącej realizowanych zadań oraz członek komisji rekrutacyjnej
- j) Komisja rekrutacyjna składa się z kadry projektu: koordynator projektu, specjalista ds. monitoringu, specjalista ds. rekrutacji w PCE–ZSP, specjalista ds. rekrutacji w ZSMI, koordynator szkolny PCE-ZSP, koordynator szkolny ZSMI
- k) Uczniowie/Uczeń/Uczennica osoba posiadająca status ucznia szkoły PCE–ZSP lub ZSMI w Lęborku
- l) PCE–ZSP Powiatowe Centrum Edukacyjne Zespół Szkół Ponadgimnazjalnych w Lęborku, ul. Pionierów 16
- m) ZSMI Zespół Szkół Mechaniczno-Informatycznych w Lęborku, ul. Marcinkowskiego 1

# **§ 3**

#### **GRUPA DOCELOWA**

Grupę docelową w projekcie stanowią w 100% osoby spełniające równocześnie następujące warunki:

- 1. Uczniowie 4 szkół ponadgimnazjalnych (2 Technika i 2 Zasadnicze Szkoły Zawodowe) w Zespole Szkół Mechaniczno-Informatycznych i Powiatowym Centrum Edukacyjnym – Zespole Szkół Ponadgimnazjalnych w Lęborku, prowadzących kształcenie zawodowe na terenie powiatu lęborskiego
- 2. Posiadający miejsce zamieszkania (w rozumieniu przepisów Kodeksu Cywilnego) na terenie województwa pomorskiego.

#### **§ 4**

#### **ZAŁOŻENIA PROJEKTOWE I ORGANIZACYJNE**

- 1. Celem głównym projektu jest podniesienie atrakcyjności i jakości oferty edukacyjnej, procesu kształcenia czterech szkół ponadgimnazjalnych (2 technika, 2 zasadnicze szkoły zawodowe) prowadzone przez Powiat Lęborski (Powiatowe Centrum Edukacyjne – Zespół Szkół Ponadgimnazjalnych w Lęborku i Zespół Szkół Mechaniczno-Informatycznych w Lęborku) służący zmniejszeniu dysproporcji w osiągnięciach 1.000 uczniów (250 kobiet i 750 mężczyzn) i podniesieniu zdolności do przyszłego zatrudnienia przez realizację programów rozwojowych (kompleksowych, opartych o diagnozę, rozszerzających ofertę edukacyjną) trwale przyczyniających się do zmian w funkcjonowaniu ww. szkół (wyposażenie szkół w nowoczesne materiały dydaktyczne) do 28.08.2015r.
- 2. Cele szczegółowe:

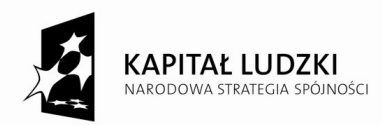

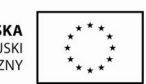

Projekt jest współfinansowany ze środków Unii Europejskiej w ramach Europejskiego Funduszu Społecznego

- wzrost umiejętności w zakresie kompetencji kluczowych uczniów i uczennic szkół ponadgimnazjalnych w Lęborku prowadzących kształcenie zawodowe przez realizację 6336 godzin zajęć pozalekcyjnych, wyrównawczych i zajęć pozaszkolnych do 28.08.2015 roku
- poprawa dostępności i efektywności kształcenia poprzez wprowadzenie dodatkowych zajęć wyrównawczodydaktycznych dla 162 uczniów i 53 uczennic z problemami w nauce szkół ponadgimnazjalnych w Lęborku prowadzących kształcenie zawodowe do 28.08.2015 roku
- zwiększenie oferty 4 szkół i atrakcyjności zajęć dodatkowych poprzez wprowadzeni nowoczesnych pomocy dydaktyczno-naukowych i innowacyjnych metod oraz uatrakcyjnienie rozwijania zainteresowań do 28.08.2015 roku
- zapewnienie wsparcia psychologicznego dla 250 uczennic i 750 uczniów z problemami w nauce bądź zagrożonych przedwczesnym wypadnięciem z systemu oświaty w 4 szkołach do 28.08.2015 roku
- wzrost przedsiębiorczości i świadomości 70 uczniów i 50 uczennic szkół w zakresie wyboru swojej ścieżki zawodowej i możliwości rozwoju poprzez wykorzystanie platformy e-learning w zakresie doradztwa zawodowego do 28.08.2015 roku.
- 3. W ramach projektu Uczestnikom projektu oferujemy całkowicie bezpłatną, kompleksową pomoc postaci:
	- 1) zajęć pozalekcyjnych
	- 2) zajęć dydaktyczno wyrównawczych
	- 3) zajęć pozaszkolnych
	- 4) doradztwa zawodowego z zakresu prowadzenia własnej działalności gospodarczej poprzez zajęcia na platformie e-learning "Wirtualna firma"
	- 5) wsparcia psychologicznego poprzez zorganizowanie warsztatów: "radzenie sobie ze złością", "radzenie sobie ze stresem", "komunikacja interpersonalna"
	- 6) wycieczek do prestiżowych zakładów pracy na terenie województwa pomorskiego
	- 7) wyposażenia pracowni zawodowych PCE–ZSP (pracownia obróbki metali CNC) oraz ZSMI (pracownia energii odnawialnej)
- 4. Zajęcia co do zasady odbywać się będą na terenie szkół PCE–ZSP i ZSMI według poniżej opisanych zasad.
- 5. W ramach Programów Rozwojowych Powiatowego Centrum Edukacyjnego Zespołu Szkół Ponadgimnazjalnych i Zespołu Szkół Mechaniczno-Informatycznych w Lęborku, dla których to szkół ponadgimnazjalnych prowadzących kształcenie zawodowe organem prowadzącym jest Powiat Lęborski (Beneficjent, Projektodawca), przewidziano możliwości rozwoju kompetencji kluczowych i zawodowych uczniów i uczennic.

# **ZASADY REALIZACJI ZAJĘĆ POZALEKCYJNYCH W ROKU SZKOLNYM 2014/2015**

1. Zajęcia pozalekcyjne rozwijające kompetencje kluczowe realizowane będą w okresie wrzesień 2014 r. – czerwiec 2015 r. (w przypadku klas kończących edukację w miesiącu kwietniu zajęcia będą realizowane w okresie wrzesień 2014 r. – kwiecień 2015 r.)

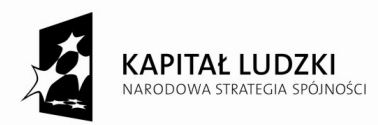

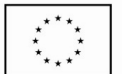

- 2. Zajęcia prowadzone będą przez nauczycieli/wykładowców wyłonionych w drodze przetargu nieograniczonego, którzy opracują autorskie programy nauczania z rozszerzoną podstawą programową z danego przedmiotu.
- 3. Zajęcia realizowane będą w następujących przedmiotach:

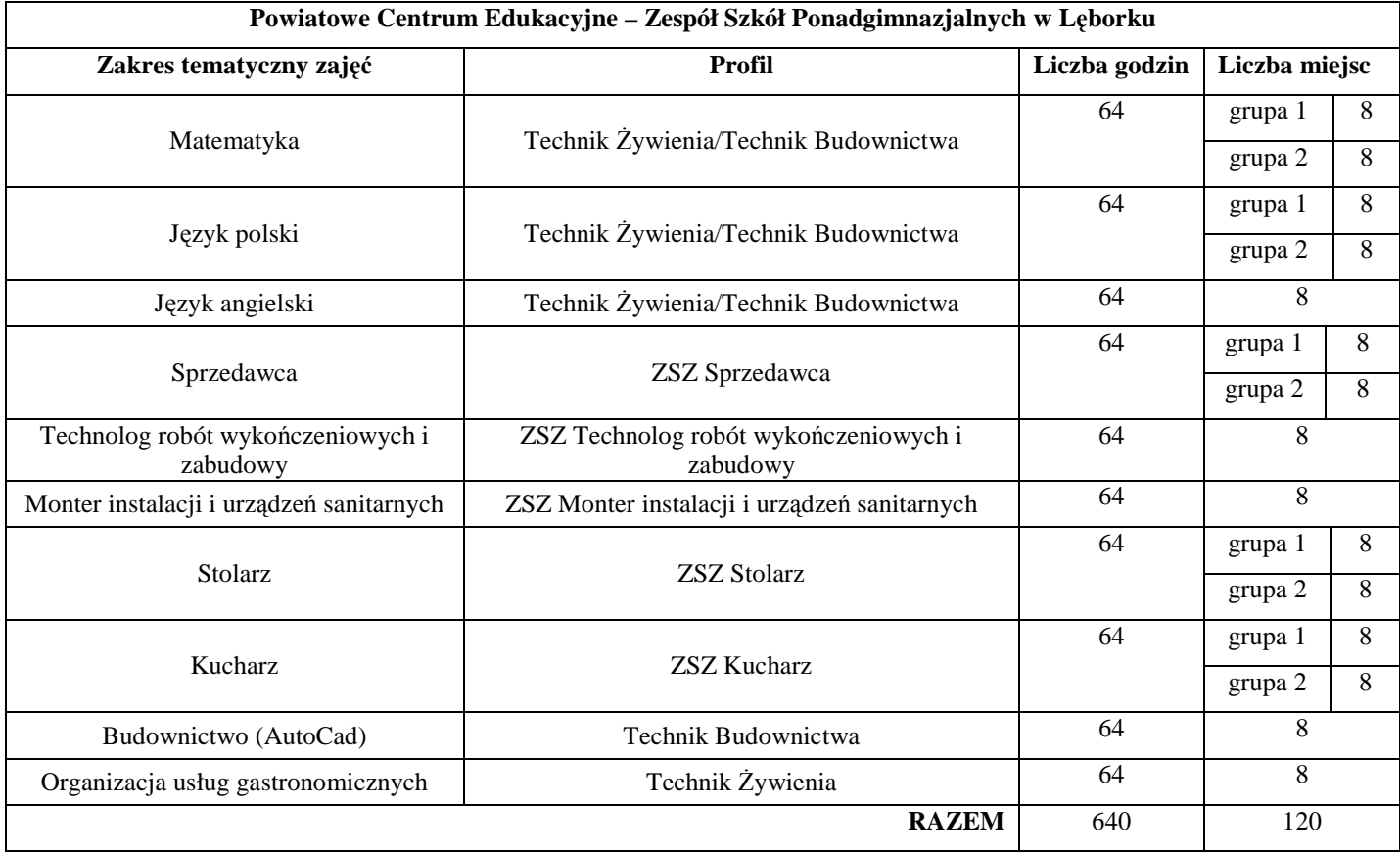

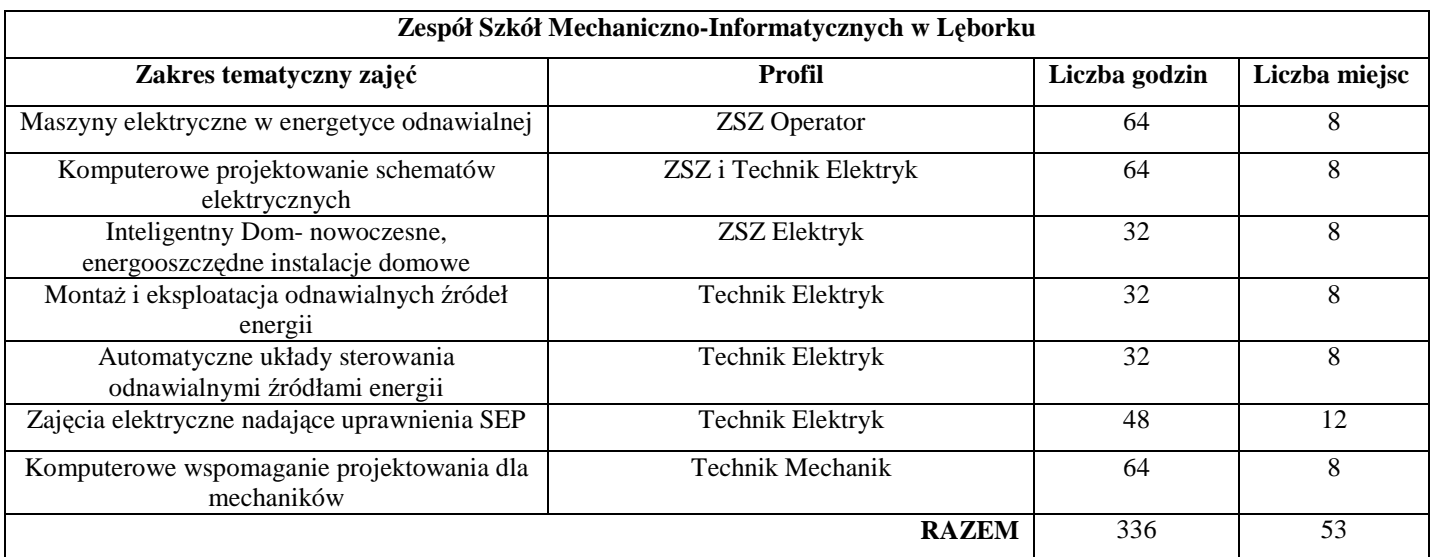

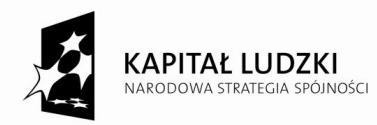

4. W przypadku, jeżeli w jednej ze szkół będą wolne miejsca na zajęcia pozalekcyjne z danego przedmiotu na danym poziomie, miejsca te będą przyznawane uczniom i uczennicom z innych kierunków kształcenia danej szkoły lub drugiej ze szkół.

# **ZASADY REALIZACJI ZAJĘĆ POZASZKOLNYCH (KÓŁKA ZAINTERESOWAŃ) W ROKU SZKOLNYM 2014/2015:**

- 1. Zajęcia pozaszkolne rozwijające kompetencje kluczowe realizowane będą w okresie wrzesień 2014 r. czerwiec 2015 r.
- 2. Zajęcia prowadzone będą przez nauczycieli/wykładowców wyłonionych w drodze przetargu nieograniczonego, którzy opracują programy nauczania do prowadzenia zajęć pozaszkolnych.
- 3. Zajęcia realizowane będą w następujących przedmiotach:

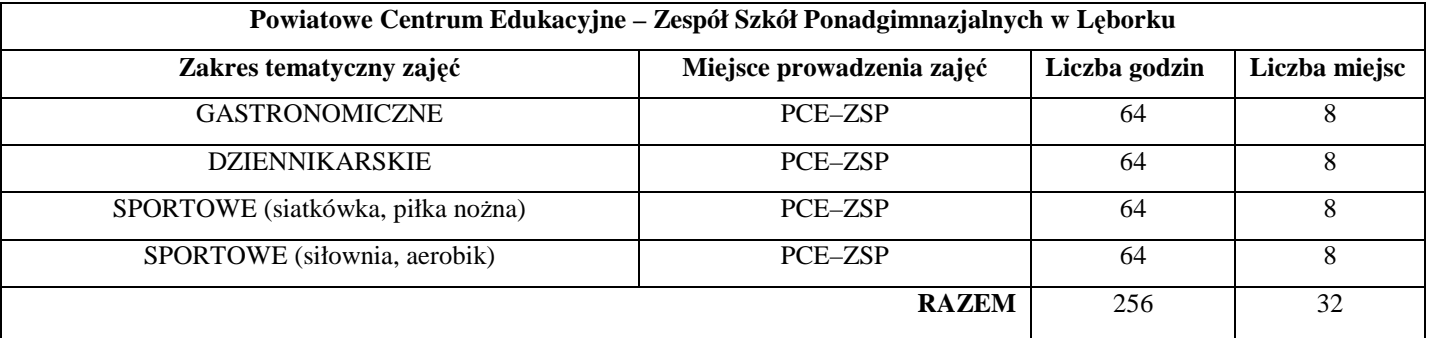

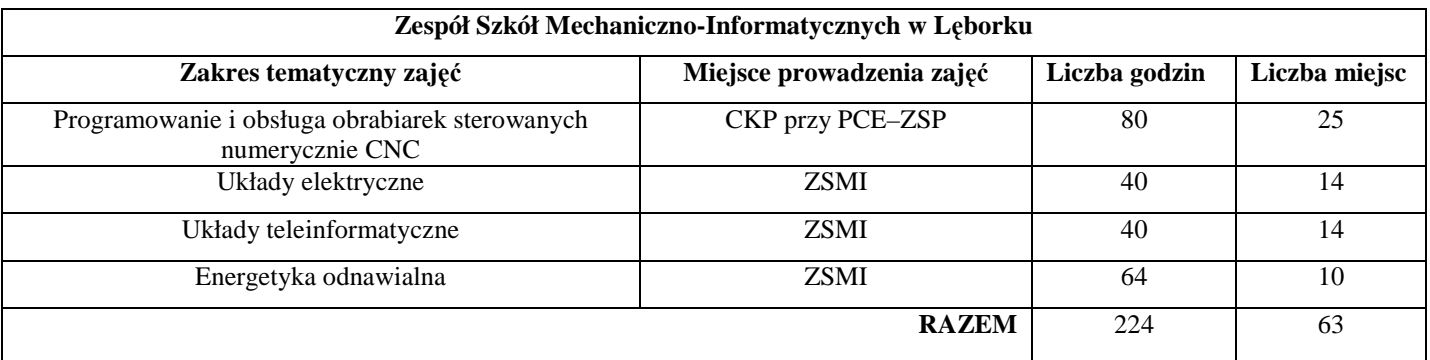

4. W przypadku, jeżeli w jednej ze szkół będą wolne miejsca na zajęcia pozaszkolne z danego przedmiotu na danym poziomie, miejsca te będą przyznawane uczniom drugiej ze szkół.

# **ZASADY REALIZACJI ZAJĘĆ WYRÓWNAWCZYCH W ROKU SZKOLNYM 2014/2015**

- 1. Zajęcia wyrównawcze realizowane będą w okresie wrzesień 2014 r. czerwiec 2015 r.
- 2. Zajęcia prowadzone będą przez nauczycieli/wykładowców wyłonionych w drodze przetargu nieograniczonego, którzy opracują autorskie programy nauczania z podstawą programową z danego przedmiotu dopasowaną do braków edukacyjnych.
- 3. Zajęcia realizowane będą w następujących przedmiotach:

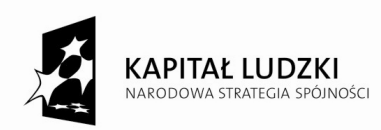

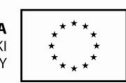

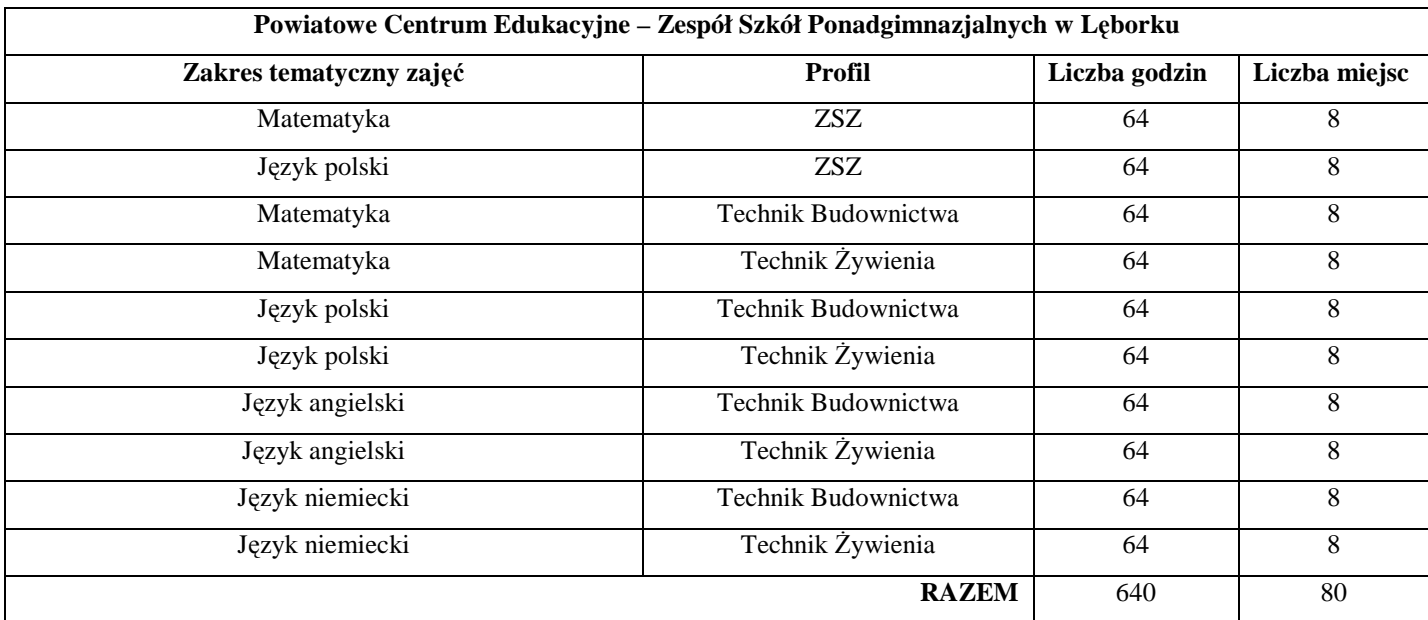

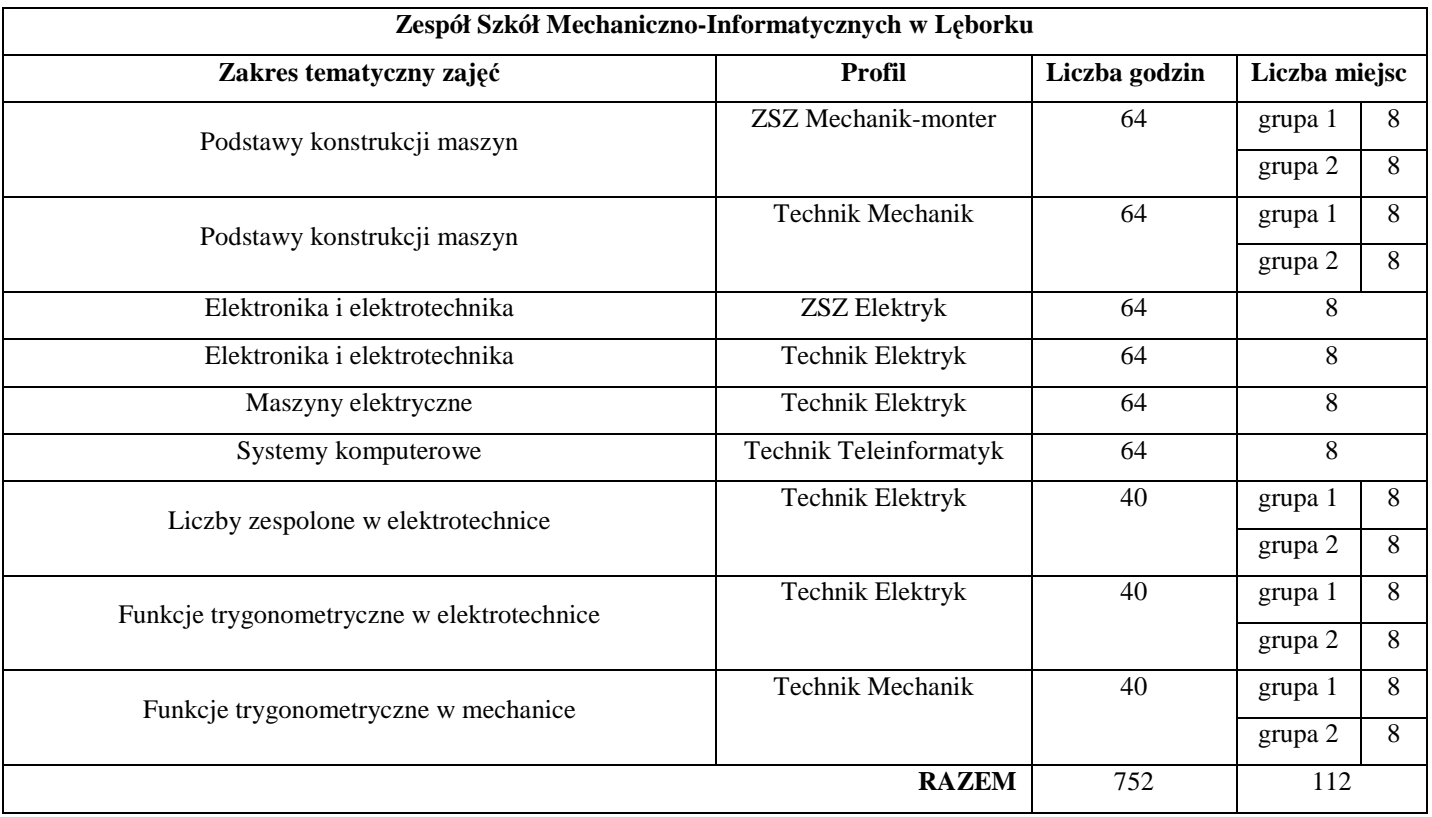

4. W przypadku, jeżeli w jednej ze szkół będą wolne miejsca na zajęcia wyrównawcze z danego przedmiotu na danym poziomie, miejsca te będą przyznawane uczniom i uczennicom z innych kierunków kształcenia danej szkoły lub drugiej ze szkół.

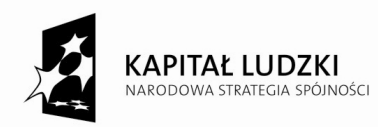

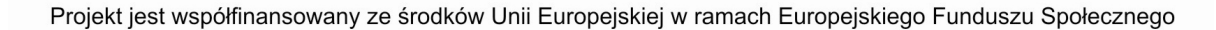

# **ZASADY REALIZACJI PROGRAMÓW PROFILAKTYCZNYCH W ROKU SZKOLNYM 2014/2015**

- 1. Realizacja programów profilaktycznych w PCE-ZSP i ZSMI w Lęborku w zakresie zapobiegania uzależnieniom, przemocy i przedwczesnemu wypadnięciu z systemu oświaty planowana jest do realizacji w okresie wrzesień 2014 r.
- 2. Uczniowie PCE-ZSP i ZSMI w Lęborku będą uczestniczyć w 2014 roku w 3-godzinnych warsztatach psychologicznych obejmujących problemy wychowawcze grupy.
- 3. W ramach warsztatów wyróżnione zostały 3 moduły: radzenie sobie ze stresem, radzeniem sobie ze złością i komunikacja interpersonalna.

# **ZASADY REALIZACJI DORADZTWA ZAWODOWEGO Z ZAKRESU PROWADZENIA WŁASNEJ DZIAŁALNOŚCI GOSPODARCZEJ W ROKU SZKOLNYM 2014/2015**

- 1. Doradztwo zawodowe mające na celu wzrost przedsiębiorczości i świadomości w zakresie wyboru swojej ścieżki zawodowej i możliwości rozwoju poprzez wykorzystanie platformy e-learning realizowane będzie w okresie października 2014 r. – kwietnia 2015 r.
- 2. W ramach doradztwa została opracowana platforma e-learning dotycząca prowadzenia "Wirtualnej firmy."
- 3. Zorganizowane zostaną wyjazdy dla przedstawicieli każdej klasy do prestiżowych zakładów pracy na terenie województwa pomorskiego.
- 4. Przeprowadzony zostanie konkurs "WIRTUALNA FIRMA"(osobno dla klas Technikum oraz Zasadniczej Szkoły Zawodowej), w którym w ramach nagrody przewidziano zakup interaktywnych zestawów dla szkoły, której grupa uczniów zdobędzie pierwsze miejsce.

#### **§ 5**

#### **KRYTERIA UCZESTNICTWA W PROJEKCIE**

- 1. Uczestnikiem projektu może zostać osoba, która spełni łącznie następujące warunki:
	- 1) posiada status ucznia szkoły PCE-ZSP lub ZSMI,
	- 2) jest mieszkańcem (w rozumieniu kodeksu cywilnego) województwa pomorskiego,
	- 3) otrzyma zgodę rodziców/opiekunów prawnych na udział w projekcie w przypadku osób niepełnoletnich,
	- 4) jest zainteresowana udziałem w zajęciach w ramach projektu,
	- 5) dopełni wszystkich formalności określonych w § 6
- 2. Uczeń/Uczennica może uczestniczyć w jednym lub kilku rodzajach zajęć pozalekcyjnych, wyrównawczych, pozaszkolnych.
- 3. Uczniowie są zobowiązani do udziału w programie profilaktyki oraz doradztwa zawodowego.

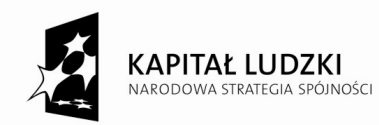

Projekt jest współfinansowany ze środków Unij Europejskiej w ramach Europejskiego Funduszu Społecznego

#### **§ 6**

## **PROCEDURA REKRUTACYJNA**

- 1. Specjalista ds. rekrutacji w PCE-ZSP oraz specjalista ds. rekrutacji w ZSMI są odpowiedzialni za rekrutację do projektu w danej szkole oraz:
	- udzielają osobom zainteresowanym informacji na temat zasad rekrutacji,
	- przyjmują dokumenty zgłoszeniowe,
	- weryfikują pod względem formalnym otrzymane dokumenty zgłoszeniowe,
	- oceniają motywację do uczestnictwa w danej formie wsparcia (zgodnie z § 6 ust. 5 pkt. 1b),
	- ewidencjonują otrzymane dokumenty zgłoszeniowe poprzez sporządzanie list rekrutacyjnych.
- 2. Rekrutacja uczestników odbywać się będzie w terminie od 09 września 2014 r. do 19 września 2014 r. z zastrzeżeniem ust. 3.
- 3. W przypadku nie zrekrutowania założonej w projekcie liczby uczestników przeprowadzona zostanie rekrutacja uzupełniająca i wówczas będzie przebiegała, poza terminami wyznaczonymi w ust. 2, do momentu zrekrutowania pełnej grupy.
- 4. Komplet dokumentów zgłoszeniowych każdy kandydat złoży u specjalisty ds. rekrutacji w szkole, w której jest uczniem.
- 5. Formularze zgłoszeniowe przyjmowane będą w okresie od 09 września 2014 r. do 19 września 2014 r. od poniedziałku do piątku w godzinach wyznaczonych przez specjalistów ds. rekrutacji:
	- w sekretariacie PCE-ZSP w Lęborku formularze uczniów PCE-ZSP
	- w sekretariacie ZSMI w Lęborku formularze uczniów ZSMI
- 6. Złożonym kompletom dokumentów nadawany będzie kolejny numer z rejestru zgłoszeń osobnego dla każdej ze szkół.
- 7. Dokumenty zgłoszeniowe zostaną poddane ocenie wg kryteriów opisanych poniżej.
- 8. Utworzone zostaną listy rankingowe.
- 9. Proces rekrutacji przebiegać będzie zgodnie z zasadą równości szans. Każdy z potencjalnych uczestników projektu spełniający kryteria będzie miał jednakowy dostęp do zaplanowanych w nim wsparcia bez względu na płeć, wykształcenie, wyznanie itp.
- 10. Proces rekrutacji przebiegać będzie w 3 etapach:

#### **Etap I: Informacyjno – promocyjny**

Celem tego etapu jest dotarcie z informacją o projekcie do jak największej liczby potencjalnych uczestników projektu. Kampania dotycząca realizowanych zajęć pozalekcyjnych, pozaszkolnych, wyrównawczych oraz pozostałych form wsparcia przewidzianych w projekcie będzie prowadzona jednocześnie na kilku płaszczyznach: media, Internet, spotkania, ulotki, informacje dla rodziców (wywiadówki, e-dziennik).

#### **Etap II: Wybór uczestników projektu**

- 1. Osoby zainteresowane wzięciem udziału w projekcie złożą osobiście do specjalistów ds. rekrutacji w szkole, do której uczęszczają, komplet dokumentów zgłoszeniowych do projektu (możliwość pobrania ze strony internetowej www.powiatlebork.com)
	- formularz zgłoszeniowy według wzoru stanowiącego załącznik nr 1a/1b do niniejszego Regulaminu
	- oświadczenie o zamieszkaniu według wzoru stanowiącego załącznik nr 2 do niniejszego Regulaminu
	- oświadczenie o akceptacji warunków zawartych w Regulaminie rekrutacji i uczestnictwa w projekcie według wzoru stanowiącego załącznik nr 3 do Regulaminu

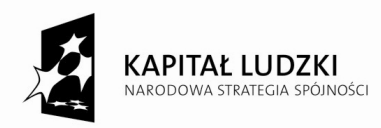

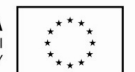

- 2. Na etapie weryfikacji formalnej zostaną odrzucone wnioski osób, które nie spełniają warunków określonych w § 5 pkt. 1 niniejszego Regulaminu.
- 3. Złożenie formularza i dokumentów wymienionych w pkt. 1 oznacza, że kandydat i jego rodzic/opiekun prawny zapoznał się z niniejszym Regulaminem, akceptuje jego zapisy i zobowiązuje się do ich przestrzegania.
- 4. W przypadku, gdy liczba osób chętnych spełniających kryteria formalne przewyższy liczbę dostępnych miejsc utworzone zostaną listy rezerwowe
- 5. DODATKOWE KRYTERIA obowiązują w przypadku większej ilości chętnych niż liczba miejsc w terminie, o którym mowa w § 6 ust. 2.
- 1) **Dodatkowe kryteria dla uczniów zainteresowanych zajęciami pozalekcyjnymi i zajęciami dydaktycznowyrównawczymi** (stosowane w przypadku większej ilości chętnych, niż miejsc na dane zajęcia):
	- a) Ocena semestralna z przedmiotu, z którego uczeń chce otrzymać pomoc w nauce, według punktacji:

**zajęcia pozalekcyjne:** 

ocena  $6 - 6$  pkt.

ocena  $5 - 5$  pkt.

- ocena 4 4 pkt.
- ocena  $3 3$  pkt.
- ocena 2 2 pkt. ocena 1 – 1 pkt.

**zajęcia wyrównawcze:** 

- ocena  $6 1$  pkt.
- ocena 5 2 pkt.
- ocena 4 3 pkt.
- ocena 3 4 pkt.
- ocena 2 5 pkt.
- ocena 1 6 pkt.

Uczniowie klas pierwszych Technikum i/lub Zasadniczych Szkół Zawodowych, którzy zgłaszają chęć uczestnictwa w zajęciach zawodowych (np. Maszyny elektryczne w energetyce odnawialnej, Komputerowe projektowanie schematów elektrycznych itd.) muszą podać ostatnio uzyskaną ocenę semestralną z przedmiotu pokrewnego.

- b) Ocena motywacji do uczestnictwa w danej formie wsparcia ocena komisji rekrutacyjnej, zgodna z oceną przyznaną przez specjalistę ds. rekrutacji PCE-ZSP/ZSMI (pkt. 6 w formularzu zgłoszeniowym)
	- wysoka motywacja **+ 3 pkt.**
	- umiarkowana motywacja **+ 2 pkt.**
	- niska motywacja lub brak listu motywacyjnego  **0 pkt.**
- c) Ocena przydatności do uczestnictwa w danej formie wsparcia ocena komisji rekrutacyjnej, zgodna z oceną przyznaną przez nauczyciela pokrewnego przedmiotu lub wychowawcy (pkt. 7 w formularzu zgłoszeniowym)
	- wysoka przydatność **+ 3 pkt.**
	- umiarkowana przydatność **+ 2 pkt.**

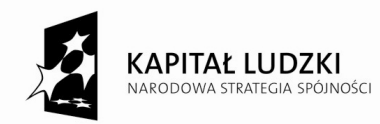

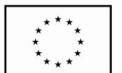

• niska przydatność lub brak opinii **– 0 pkt.** 

- d) Kolejność zgłoszeń jako ostatnie kryterium w sytuacji, gdy 2 lub więcej osób otrzyma po podsumowaniu punktów za powyższe kryteria dodatkowe taką samą ilość punktów, o zakwalifikowaniu na zajęcia zdecyduje data złożenia dokumentów/numer z rejestru zgłoszeń.
- 2) **Dodatkowe kryteria dla uczniów zainteresowanych zajęciami pozaszkolnymi** (stosowane w przypadku większej ilości chętnych, niż miejsc na dane zajęcia)
	- a) Ocena motywacji do uczestnictwa w danej formie wsparcia list motywacyjny lub uzasadnienie rodziców ocena komisji rekrutacyjnej, średnia punktów z pojedynczych ocen każdego członka komisji.
	- wysoka motywacja **+ 3 pkt.**
	- umiarkowana motywacja **+ 2 pkt.**
	- niska motywacja lub brak listu motywacyjnego  **0 pkt.**
	- b) Opinia wychowawcy lub nauczyciela przedmiotu pokrewnego, wyznaczonego przez koordynatora merytorycznego w szkole, do której uczęszcza uczeń oparte na opiniach, zainteresowaniu daną dziedziną przez ucznia lub wynikach w nauce – według ustalonej skali **od 1 pkt do 5 pkt** (1 – brak motywacji; 5 – bardzo wysoka motywacja)
	- c) Kolejność zgłoszeń jako ostatnie kryterium w sytuacji, gdy 2 lub więcej osób otrzyma po podsumowaniu punktów za powyższe kryteria dodatkowe taką samą ilość punktów, o zakwalifikowaniu na zajęcia zdecyduje data złożenia dokumentów/numer z rejestru zgłoszeń.
- 6. Kryteria weryfikowane będą przez Komisję Rekrutacyjną zgodnie z zasadą bezstronności.
- 7. Specjalista ds. rekrutacji PCE-ZSP/ZSMI sporządzi listy podstawowe uczestników oraz listy rezerwowe odpowiednio dla każdego rodzaju zajęć, o których mowa w § 4.
- 8. Z posiedzenia Komisji Rekrutacyjnej sporządzany jest protokół.
- 9. Na etapie weryfikacji formalnej zostaje wstrzymany bieg wniosku wypełnionego niekompletnie, nieczytelnie, nieopatrzonego podpisem lub ze zniekształconą treścią oświadczeń. Wstrzymanie biegu wniosku skutkuje natychmiastowym wezwaniem do uzupełnienia wniosku.
- 10. Nie uzupełnienie wniosku w terminie 3 dni od wezwania skutkuje jego odrzuceniem.
- 11. Wniosek uzupełniony uzyskuje po weryfikacji nowy, kolejny numer.
- 12. W przypadku osób niepełnoletnich formularz zgłoszeniowy i wszelkie oświadczenia podpisują rodzice / opiekunowie prawni.
- 13. Do udziału w projekcie zakwalifikują się uczniowie spełniający wszystkie kryteria
- 14. Zajęcia pozalekcyjne i zajęcia dydaktyczno- wyrównawcze będą prowadzone w grupach liczących pięciu lub ośmiu uczniów.
- 15. Zajęcia pozaszkolne będą prowadzone w grupach liczących ośmiu, dziesięciu, czternastu lub dwudziestu pięciu uczniów.
- 16. W przypadku nie zrekrutowania odpowiedniej liczby uczniów zgodnie z podziałem w PCE-ZSP lub w ZSMI ich miejsca mogą zająć chętni uczniowie z listy rezerwowej z drugiej szkoły.

#### **Etap III: Podpisanie dokumentów uczestnictwa w projekcie**

- 1. Komisja rekrutacyjna po zakończeniu prac przedstawi do akceptacji Staroście lub Wicestaroście listy osób kwalifikujących się do uczestnictwa w danej formie wsparcia. Tak zaakceptowana lista jest ostateczna.
- 2. Lista osób zakwalifikowanych do uczestnictwa (lista podstawowa i lista rezerwowa) w danej formie wsparcia zostanie przekazana do koordynatora merytorycznego w PCE-ZSP/ZSMI, a także będzie dostępna w Biurze Projektu.

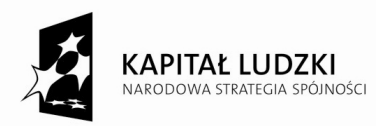

- 3. Uczestnicy projektu zostaną powiadomieni o zakwalifikowaniu się do projektu przez koordynatora szkolnego odpowiednio w PCE-ZSP i ZSMI w Lęborku.
- 4. Kandydat zakwalifikowany przez komisję rekrutacyjną do udziału w projekcie staje się uczestnikiem projektu z chwilą podpisania deklaracji uczestnictwa w projekcie wraz z odpowiednimi oświadczeniami.
- 5. Uczestnicy zajęć nie ponoszą kosztów z tytułu uczestnictwa i realizacji projektu.

# **§ 7**

## **PRAWA I OBOWIĄZKI UCZESTNIKA PROJEKTU**

- 1. Uczestnik (BO) projektu ma prawo do:
	- 1) uczestniczenia w nieodpłatnych zajęciach
	- 2) uczestniczenia we wszystkich formach wsparcia przewidzianych w ramach projektu
	- 3) otrzymania nieodpłatnych materiałów dydaktycznych
- 2. Uczestnik BO zobowiązany jest do:
	- 1) uczestniczenia w zajęciach w pełnym zakresie przewidzianym programem, przy minimum 80% obecności,
	- 2) regularnego, punktualnego i aktywnego uczestniczenia w zajęciach,
	- 3) potwierdzania każdorazowo obecności na zajęciach poprzez złożenie podpisu na liście obecności,
	- 4) wypełniania ankiet ewaluacyjnych, testów sprawdzających wiedzę itp.
	- 5) udostępniania danych osobowych niezbędnych do realizacji projektu, związanych z przeprowadzeniem rekrutacji, monitoringu, promocji i ewaluacji projektu, a także w zakresie niezbędnym do wywiązywania się Beneficjenta projektu z obowiązków sprawozdawczych wobec Instytucji Pośredniczącej.
	- 6) informowania o wszelkich zmianach swoich danych kontaktowych celem umożliwienia Beneficjentowi projektu wywiązywania się z obowiązków dot. sprawozdawczości projektu,
	- 7) złożenia usprawiedliwienia koordynatorowi merytorycznemu w PCE-ZSP i ZSMI w przypadku nieobecności na zajęciach. Dopuszcza się usprawiedliwione nieobecności spowodowane chorobą lub ważnymi sytuacjami losowymi.
- 3. Zajęcia wspierane będą pomocami dydaktycznymi zakupionymi w ramach Projektu.

#### **§ 8**

#### **REZYGNACJA Z UDZIAŁU W PROJEKCIE**

- 1. Osoba zakwalifikowana do udziału w projekcie na listę podstawową ma prawo do rezygnacji z udziału w projekcie bez podania przyczyn, jeśli rezygnacja zostanie zgłoszona pisemnie do Biura projektu najpóźniej na 5 dni roboczych przed rozpoczęciem zajęć.
- 2. Beneficjent projektu dopuszcza tylko w przypadkach uzasadnionych zdarzeń losowych niezależnych od ucznia/uczennicy rezygnację BO z udziału w zajęciach projektu w trakcie ich trwania.
- 3. W przypadku, gdy uczeń nie usprawiedliwi nieobecności na zajęciach, zrezygnował z zajęć, zrezygnował ze szkoły itp. Nauczyciel prowadzący zobowiązany jest niezwłocznie przyjąć na zajęcia innego ucznia (kolejnego z listy rekrutacyjnej).

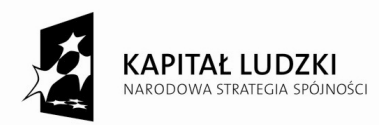

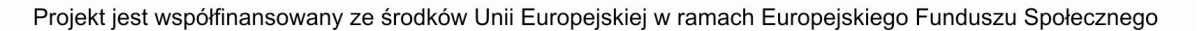

- 4. Osoba rezygnująca z udziału w projekcie składa pisemną rezygnację z uczestnictwa w projekcie, wraz z podaniem przyczyny podpisaną przez odpowiednio - Dyrektora PCE-ZSP lub ZSMI (zgodnie z zał. nr 4) w Biurze Projektu tj. pod adresem: Starostwo Powiatowe w Lęborku, ul. Czołgistów 5 pok. 216.
- 5. Beneficjent ostateczny zostaje skreślony z listy uczestników projektu w przypadku:
	- 1) naruszenia swoich obowiązków wymienionych w §7 ust. 2 niniejszego regulamin
	- 2) niewłaściwego zachowania się podczas zajęć
	- 3) złożenia pisemnego oświadczenia o rezygnacji z uczestnictwa w projekcie, o którym mowa w §8 ust. 3
	- 4) przerwania nauki w szkole, w której jest uczniem zgodnie z deklaracją
	- 5) nieobecności, na zajęciach przewidzianych w ramach projektu, przekraczających więcej niż 20% zrealizowanych zajęć.
- 6. W przypadku rezygnacji lub skreślenia uczestnika projektu z zajęć, udział w projekcie proponowany jest kolejnemu kandydatowi z listy rezerwowej.
- 7. Osoba rezygnująca lub skreślona z udziału w projekcie zobowiązana do zwrotu nauczycielowi prowadzącemu zajęcia wszystkich materiałów dydaktycznych zakupionych w ramach projektu.
- 8. Osoba rezygnująca lub skreślona z udziału w projekcie wypełnia ankietę wyjścia i inne dokumenty potrzebne do monitoringu i ewaluacji projektu.

#### **§ 9**

## **ZAKRES OBLIGATORYJNEGO WSPARCIA DLA UCZNIÓW W PCE-ZSP i ZSMI W LĘBORKU**

- 1. Każdy uczeń PCE-ZSP i ZSMI obligatoryjnie uczestniczy w wybranych:
	- 1) Warsztatach radzenia sobie ze stresem
	- 2) Warsztatach radzenia sobie ze złością
	- 3) Warsztatach dot. komunikacji interpersonalnej

#### **§ 10**

#### **POSTANOWIENIA KOŃCOWE**

- 1. Każda osoba biorąca udział w projekcie (niepełnoletni uczestnik projektu, oraz rodzic/opiekun prawny niepełnoletniego uczestnika projektu) akceptuje warunki niniejszego Regulaminu poprzez podpisanie odpowiedniego oświadczenia.
- 2. Regulamin obowiązuje przez cały rok szkolny 2014/2015
- 3. Kwestie nieuregulowane w niniejszym dokumencie rozstrzygane będą przez Starostę lub Wicestarostę.
- 4. W uzasadnionych przypadkach zastrzega się prawo zmiany niniejszego regulaminu.
- 5. Regulamin wchodzi w życie z dniem podjęcia uchwały przez Zarząd Powiatu Lęborskiego.
- 6. Regulamin jest dostępny do wglądu w siedzibie Starostwa Powiatowego w Lęborku w Biurze Projektu, na jego stronie internetowej oraz w sekretariatach PCE-ZSP i ZSMI.

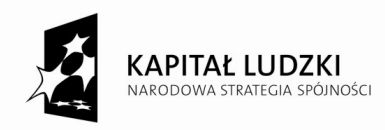

## **Załącznik Nr 1a**

 Lębork,………………………………… (data)

PIECZĘĆ SZKOŁY

## **FORMULARZ ZGŁOSZENIOWY**

# **do udziału w projekcie "ZaPaL się do zawodu - zawodowo w Powiecie Lęborskim"**

# **w Powiatowym Centrum Edukacyjnym – Zespole Szkół Ponadgimnazjalnych w Lęborku**

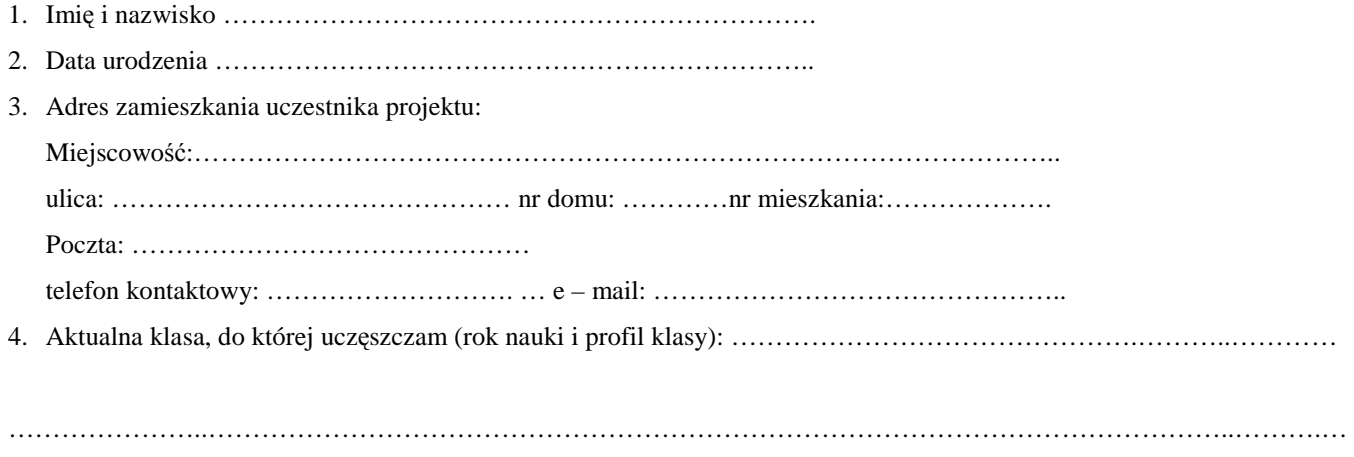

5. Rodzaj zajęć, w których chce wziąć udział uczeń:

## **ZAJĘCIA POZALEKCYJNE**

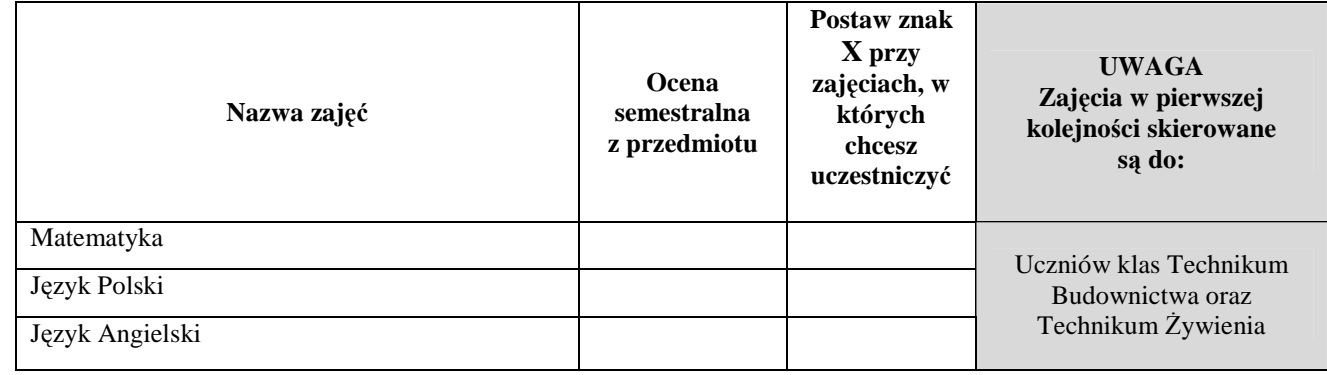

# **ZAJĘCIA POZALEKCYJNE – PRZEDMIOTY ZAWODOWE**

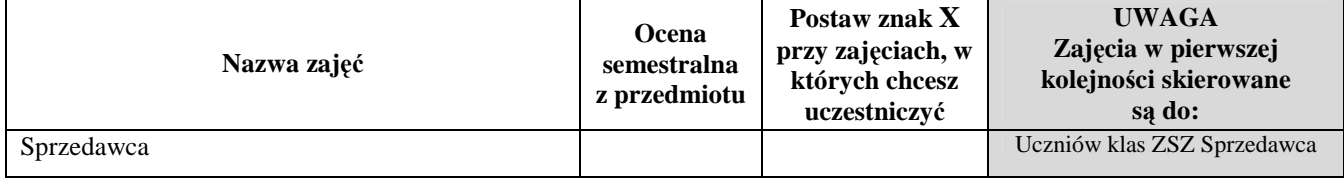

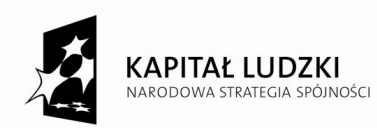

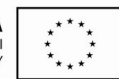

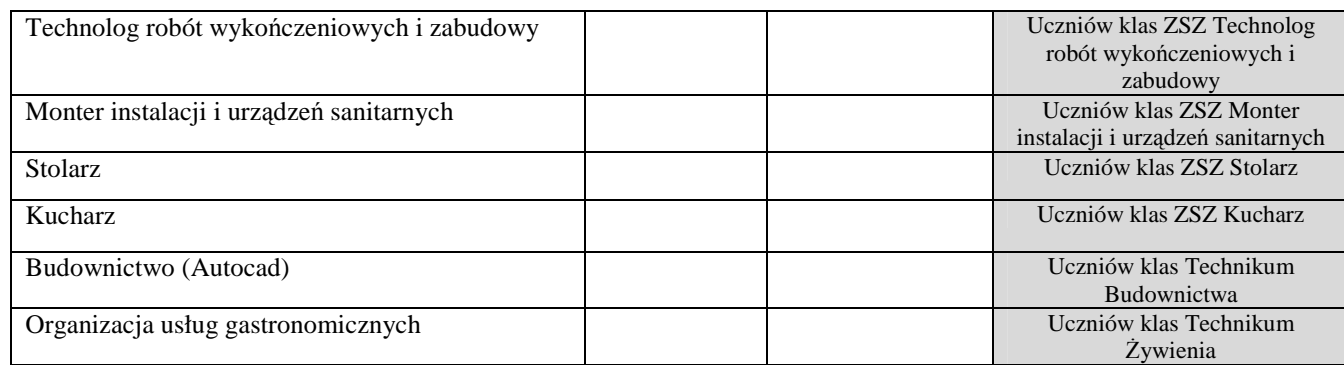

# **ZAJĘCIA WYRÓWNAWCZE**

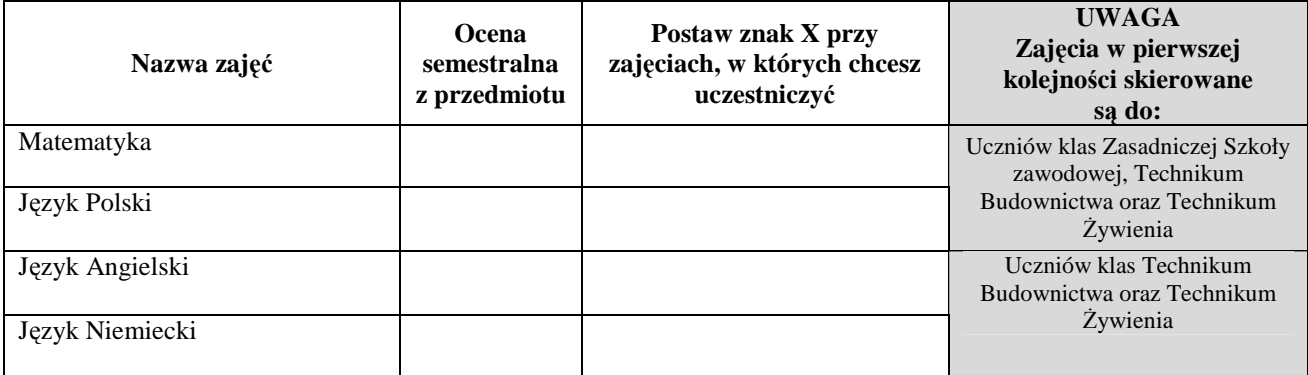

# **ZAJĘCIA POZASZKOLNE**

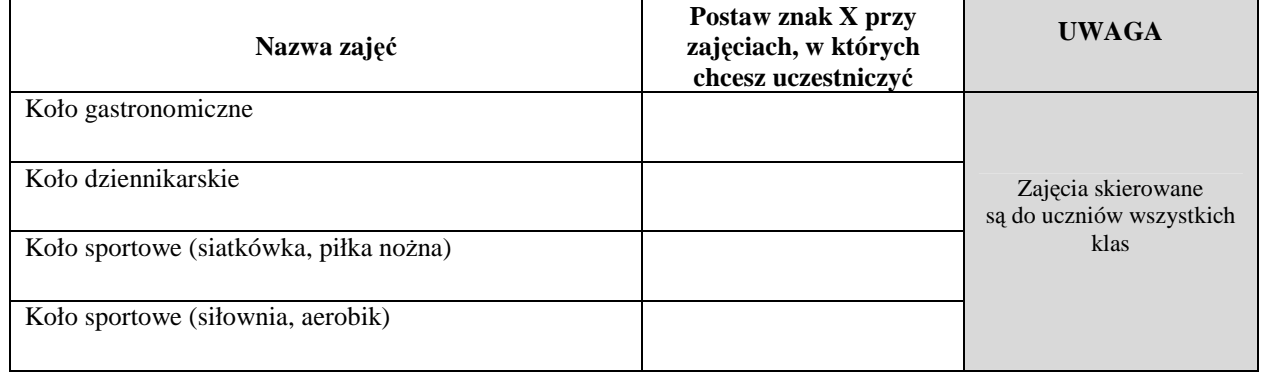

6. Swoją decyzję udziału w ww. zajęciach motywuję następująco:

…………………………………………………………………………………………………………………………………… …………………………………………………………………………………………………………………………………… …………………………………………………………………………………………………………………………………… …………………………………………………………………… (czytelny podpis kandydata do udziału w projekcie)

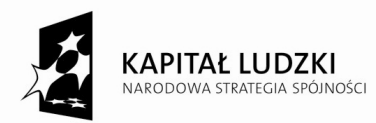

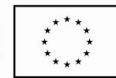

7. Opinia przydatności udziału w danej formie (wypełnia wychowawca lub nauczyciel pokrewnego przedmiotu)

…………………………………………………………………………………………………………………………………… …………………………………………………………………………………………………………………………………… ……………………………………………………………………………………………………………………………………

#### **PROSZĘ PODAĆ OCENĘ**

- wysoka przydatność + **3 pkt.**
- umiarkowana przydatność + **2 pkt.**
- niska przydatność lub brak opinii **0 pkt.**

……………………………………………………………………………………………………………………………………

…………………………………………. (czytelny podpis wychowawcy lub nauczyciela pokrewnego przedmiotu)

# **Oświadczam, że:**

- 1. Wyrażam zgodę na udział w badaniach ankietowych, które będą przeprowadzane w ramach projektu.
- 2. Wyrażam zgodę na gromadzenie, przetwarzanie i przekazywanie moich danych osobowych zawartych w niniejszym formularzu (zgodnie z Ustawą z dnia 29 stycznia 1997 r. o ochronie danych osobowych Dz. U. z 2002 r. Nr 101 poz. 926, z późn. zm.) do celów związanych z przeprowadzeniem rekrutacji.
- 3. Przyjmuję do wiadomości, iż po przystąpieniu do projektu:
	- a) administratorem moich danych osobowych będzie Minister Infrastruktury i Rozwoju pełniący funkcję Instytucji Zarządzającej dla Programu Operacyjnego Kapitał Ludzki ul. Wspólna 2/4, 00-926 Warszawa;
	- b) podstawę prawną przetwarzania moich danych osobowych stanowi art.23 ust.1 pkt 2 lub art. 27 ust. 2 pkt 2 ustawy z dnia 29 sierpnia 1997 r. o ochronie danych osobowych (tekst jednolity: Dz.U. z 2002 r. Nr 101 poz. 926, ze zm.) - dane osobowe są niezbędne dla realizacji Programu Operacyjnego Kapitał Ludzki;
	- c) moje dane osobowe będą przetwarzane wyłącznie w celu udzielenia wsparcia, realizacji projektu "ZaPaL się do zawodu – Zawodowo w Powiecie Lęborskim" ewaluacji, kontroli, monitoringu i sprawozdawczości w ramach Programu Operacyjnego Kapitał Ludzki (POKL);
	- d) moje dane osobowe będą powierzone do przetwarzania Instytucji Pośredniczącej Województwo Pomorskie, ul. Okopowa 21/27 80-810 Gdańsk oraz beneficjentowi realizującemu projekt – Powiatowi Lęborskiemu, ul. Czołgistów 5 84-300 Lębork. Moje dane osobowe mogą zostać udostępnione firmom badawczym realizującym na zlecenie Instytucji Zarządzającej POKL, Instytucji Pośredniczącej lub beneficjenta badania ewaluacyjne w ramach POKL oraz specjalistycznym firmom realizującym na zlecenie Instytucji Zarządzającej POKL lub Instytucji Pośredniczącej kontrole w ramach POKL;
	- e) podanie danych jest dobrowolne, aczkolwiek odmowa ich podania jest równoznaczna z brakiem możliwości udzielenia wsparcia w ramach Projektu;
	- f) mam prawo dostępu do treści swoich danych i ich poprawiania.

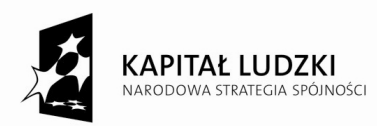

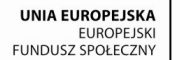

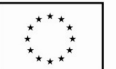

- 4. Wyrażam zgodę na nieodpłatne wykorzystanie mojego wizerunku przez Powiat Lęborski i Urząd Marszałkowski Województwa Pomorskiego (w całości i we fragmentach) dla potrzeb monitoringu, ewaluacji i promocji projektu zgodnie z przepisami ustawy z dnia 04.02.1994 r. o prawie autorskim i prawach pokrewnych (Dz. U. z 2006 r., Nr 90, poz. 631 z późn. zm.). Jednocześnie oświadczam, iż zostałem/am poinformowany/a o celu wykorzystania mojego wizerunku.
- 5. Zostałem/am poinformowany/a o tym, że projekt "ZaPaL się do zawodu zawodowo w powiecie lęborskim" jest współfinansowany ze środków Unii Europejskiej w ramach Europejskiego Funduszu Społecznego.
- 6. Zapoznałem/am się z Regulaminem rekrutacji i uczestnictwa w projekcie oraz jestem przedstawicielem grupy docelowej wymienionej § 3 niniejszego regulaminu.
- 7. Zostałem pouczony/a o odpowiedzialności za składanie oświadczeń niezgodnych z prawdą.
- 8. Podane przeze mnie dane są zgodne z prawdą, co zaświadczam swoim podpisem.

 (czytelny podpis rodzica/opiekuna prawnego niepełnoletniego ucznia lub czytelny podpis pełnoletniego ucznia\*) \*niepotrzebne skreślić

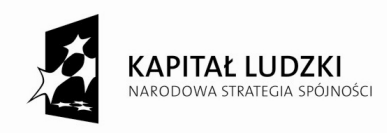

## **Załącznik Nr 1b**

 Lębork,………………………………… (data)

PIECZĘĆ SZKOŁY

# **FORMULARZ ZGŁOSZENIOWY**

# **do udziału w projekcie "ZaPaL się do zawodu - zawodowo w Powiecie Lęborskim" w Zespole Szkół Mechaniczno-Informatycznych w Lęborku**

1. Imię i nazwisko ………………………………………………………….

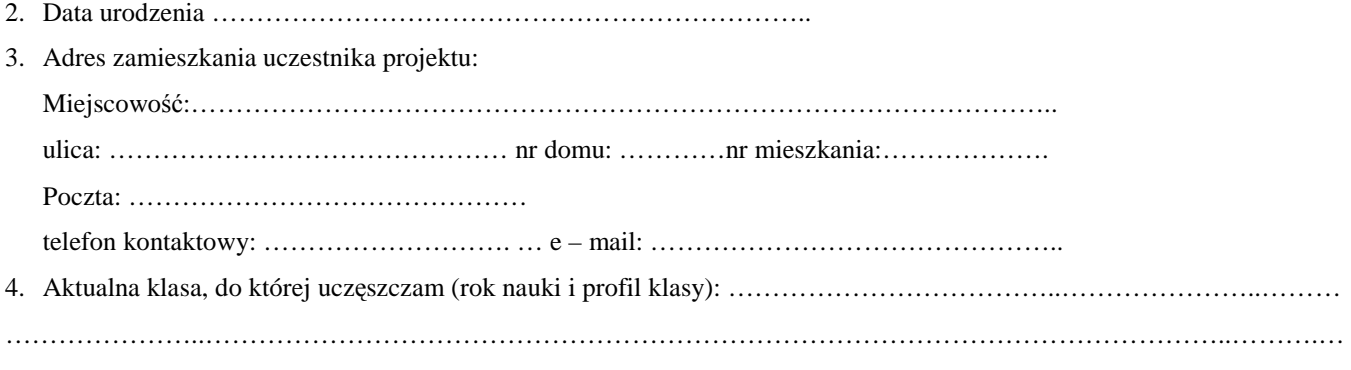

5. Rodzaj zajęć, w których chce wziąć udział uczeń:

#### **ZAJĘCIA POZALEKCYJNE**

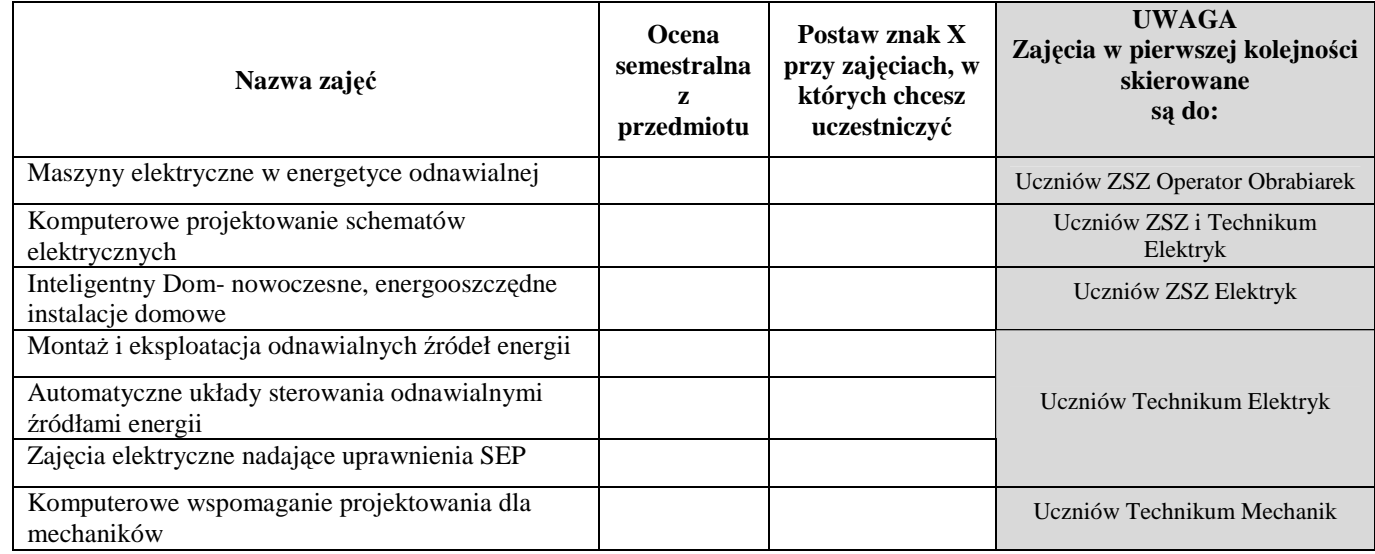

# **ZAJĘCIA WYRÓWNAWCZE**

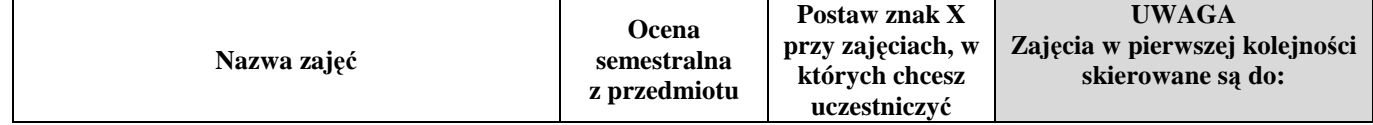

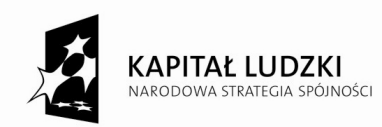

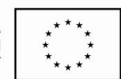

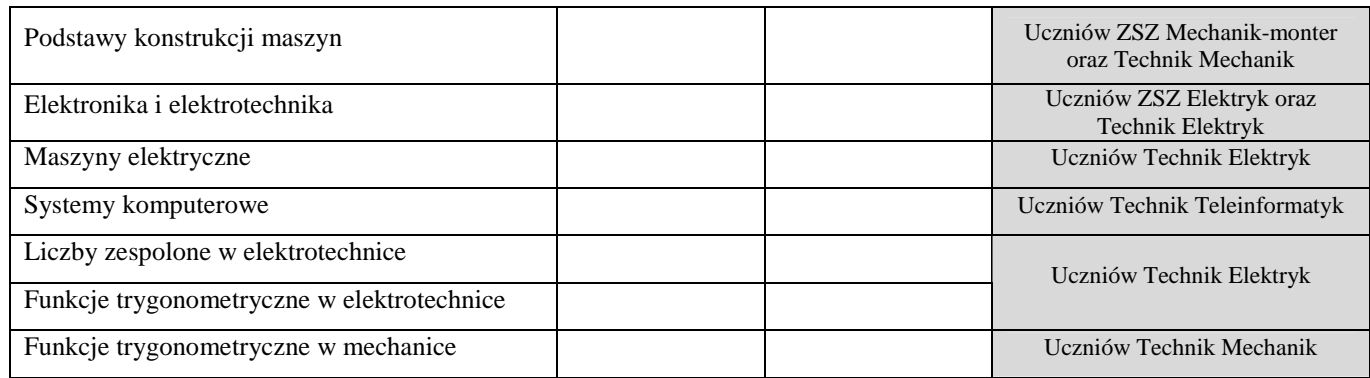

#### **ZAJĘCIA POZASZKOLNE**

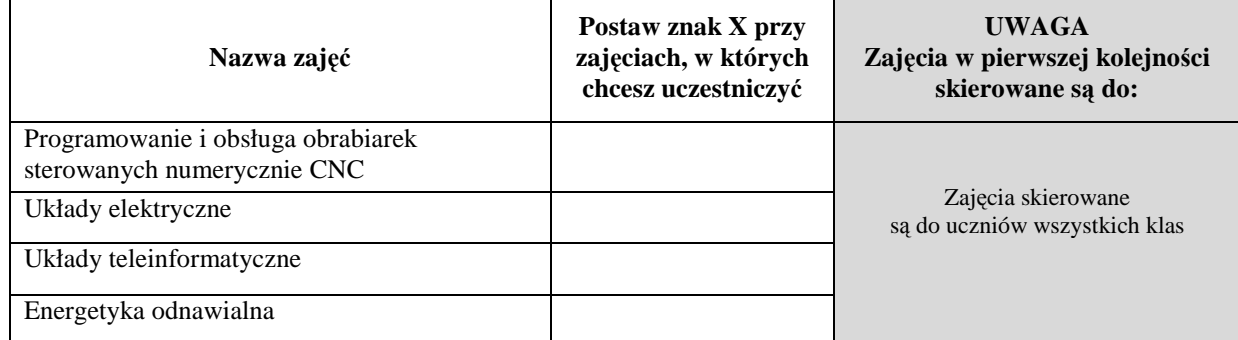

6. Swoją decyzję udziału w ww. zajęciach motywuję następująco:

…………………………………………………………………………………………………………………………………… ……………………………………………………………………………………………………………………………………

……………………………………………………………………

(czytelny podpis kandydata do udziału w projekcie)

7. Opinia przydatności udziału w danej formie (wypełnia wychowawca lub nauczyciel pokrewnego przedmiotu)

…………………………………………………………………………………………………………………………………… …………………………………………………………………………………………………………………………………… ……………………………………………………………………………………………………………………………………

# **PROSZĘ PODAĆ OCENĘ**

- wysoka przydatność **3 pkt**.
- umiarkowana przydatność **2 pkt.**
- niska przydatność lub brak opinii **0 pkt.**

…………………………………………………………………………………………………………………………………… …………………………………………………………………………………………………………………………………… …………………………………………………………

(czytelny podpis wychowawcy lub nauczyciela pokrewnego przedmiotu)

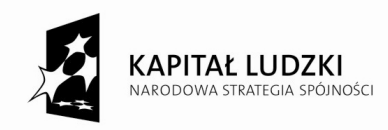

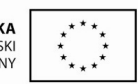

Projekt jest współfinansowany ze środków Unij Europejskiej w ramach Europejskiego Funduszu Społecznego

# **Oświadczam, że:**

- 1. Wyrażam zgodę na udział w badaniach ankietowych, które będą przeprowadzane w ramach projektu.
- 2. Wyrażam zgodę na gromadzenie, przetwarzanie i przekazywanie moich danych osobowych zawartych w niniejszym formularzu (zgodnie z Ustawą z dnia 29 stycznia 1997 r. o ochronie danych osobowych Dz. U. z 2002 r. Nr 101 poz. 926, z późn. zm.) do celów związanych z przeprowadzeniem rekrutacji.
- 3. Przyjmuję do wiadomości, iż po przystąpieniu do projektu:
	- a) administratorem moich danych osobowych będzie Minister Infrastruktury i Rozwoju pełniący funkcję Instytucji Zarządzającej dla Programu Operacyjnego Kapitał Ludzki ul. Wspólna 2/4, 00-926 Warszawa;
	- b) podstawę prawną przetwarzania moich danych osobowych stanowi art.23 ust.1 pkt 2 lub art. 27 ust. 2 pkt 2 ustawy z dnia 29 sierpnia 1997 r. o ochronie danych osobowych (tekst jednolity: Dz.U. z 2002 r. Nr 101 poz. 926, ze zm.) - dane osobowe są niezbędne dla realizacji Programu Operacyjnego Kapitał Ludzki;
	- c) moje dane osobowe będą przetwarzane wyłącznie w celu udzielenia wsparcia, realizacji projektu "ZaPaL się do zawodu – Zawodowo w Powiecie Lęborskim" ewaluacji, kontroli, monitoringu i sprawozdawczości w ramach Programu Operacyjnego Kapitał Ludzki (POKL);
	- d) moje dane osobowe będą powierzone do przetwarzania Instytucji Pośredniczącej Województwo Pomorskie, ul. Okopowa 21/27 80-810 Gdańsk oraz beneficjentowi realizującemu projekt – Powiatowi Lęborskiemu, ul. Czołgistów 5 84-300 Lębork. Moje dane osobowe mogą zostać udostępnione firmom badawczym realizującym na zlecenie Instytucji Zarządzającej POKL, Instytucji Pośredniczącej lub beneficjenta badania ewaluacyjne w ramach POKL oraz specjalistycznym firmom realizującym na zlecenie Instytucji Zarządzającej POKL lub Instytucji Pośredniczącej kontrole w ramach POKL;
	- e) podanie danych jest dobrowolne, aczkolwiek odmowa ich podania jest równoznaczna z brakiem możliwości udzielenia wsparcia w ramach Projektu;
	- f) mam prawo dostępu do treści swoich danych i ich poprawiania.
- 4. Wyrażam zgodę na nieodpłatne wykorzystanie mojego wizerunku przez Powiat Lęborski i Urząd Marszałkowski Województwa Pomorskiego (w całości i we fragmentach) dla potrzeb monitoringu, ewaluacji i promocji projektu zgodnie z przepisami ustawy z dnia 04.02.1994 r. o prawie autorskim i prawach pokrewnych (Dz. U. z 2006 r., Nr 90, poz. 631 z późn. zm.). Jednocześnie oświadczam, iż zostałem/am poinformowany/a o celu wykorzystania mojego wizerunku.
- 5. Zostałem/am poinformowany/a o tym, że projekt "ZaPaL się do zawodu zawodowo w powiecie lęborskim" jest współfinansowany ze środków Unii Europejskiej w ramach Europejskiego Funduszu Społecznego.
- 6. Zapoznałem/am się z Regulaminem rekrutacji i uczestnictwa w projekcie oraz jestem przedstawicielem grupy docelowej wymienionej § 3 niniejszego regulaminu.
- 7. Zostałem pouczony/a o odpowiedzialności za składanie oświadczeń niezgodnych z prawdą.
- 8. Podane przeze mnie dane są zgodne z prawdą, co zaświadczam swoim podpisem.

…………………………………………………………………………………………

 <sup>(</sup>czytelny podpis rodzica/opiekuna prawnego niepełnoletniego ucznia lub czytelny podpis pełnoletniego ucznia\*) \*niepotrzebne skreślić

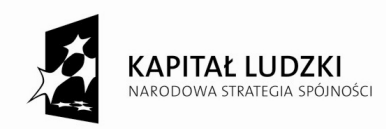

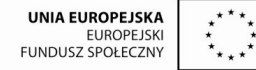

#### **Załącznik Nr 2**

(imię i nazwisko) ( data)

# …………………………………… Lębork,……………………………

# **OŚWIADCZENIE O ZAMIESZKANIU**

Świadomy odpowiedzialności za składanie oświadczeń niezgodnych z prawdą oraz treści art. 25 i art. 26 i art. 27 Kodeksu Cywilnego<sup>1</sup> oświadczam, że ……………………………………………………………………………………………………………………………… (imię i nazwisko uczestnika projektu "ZaPaL się do zawodu - zawodowo w Powiecie Lęborskim")

zamieszkuję, zgodnie z Regulaminu rekrutacji i uczestnictwa w projekcie "ZaPaL się do zawodu - zawodowo w Powiecie Lęborskim" **na terenie województwa pomorskiego** pod adresem:

…………………………………………………………………………………………………………………………………………

………………………………………………………………………..

(czytelny podpis rodzica/opiekuna prawnego niepełnoletniego ucznia lub czytelny podpis pełnoletniego ucznia)

<sup>1</sup>Art. 25. Miejscem zamieszkania osoby fizycznej jest miejscowość, w której osoba ta przebywa z zamiarem stałego pobytu.

Art. 26. § 1. Miejscem zamieszkania dziecka pozostającego pod władzą rodzicielską jest miejsce zamieszkania rodziców, albo tego z rodziców, któremu wyłącznie przysługuje władza rodzicielska lub któremu zostało powierzone wykonywanie władzy rodzicielskiej.

§ 2. Jeżeli władza rodzicielska przysługuje na równi obojgu rodzicom mającym osobne miejsce zamieszkania, miejsce zamieszkania dziecka jest u tego z rodziców, u którego dziecko stale przebywa. Jeżeli dziecko nie przebywa stale u żadnego z rodziców, jego miejsce zamieszkania określa sąd opiekuńczy.

Art. 27. Miejscem zamieszkania osoby pozostającej pod opieką jest miejsce zamieszkania opiekuna.

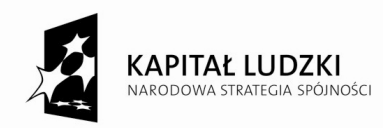

Projekt jest współfinansowany ze środków Unii Europejskiej w ramach Europejskiego Funduszu Społecznego

**Załącznik Nr 3** 

…………………………………… Lębork,…………………………… (imię i nazwisko) (data)

# **OŚWIADCZENIE**

**o akceptacji warunków zawartych w Regulaminie rekrutacji i uczestnictwa w projekcie "ZaPaL się do zawodu - zawodowo w Powiecie Lęborskim" na rok szkolny 2014/2015 współfinansowanym ze środków Unii Europejskiej w ramach Europejskiego Funduszu Społecznego** 

Oświadczam, że w imieniu ………………………………………………………………………………………………………….

( imię i nazwisko uczestnika projektu "ZaPaL się do zawodu - zawodowo w Powiecie Lęborskim")

**akceptuję w całości** *Regulamin rekrutacji i uczestnictwa w projekcie "ZaPaL się do zawodu - zawodowo w Powiecie Lęborskim" na rok szkolny 2014/2015*, będący załącznikiem do 1 Zarządu Powiatu Lęborskiego Nr …../2014 z dnia 05.09.2014 r.

……………….…..………………………………………………………

(czytelny podpis rodzica/opiekuna prawnego niepełnoletniego ucznia lub czytelny podpis pełnoletniego ucznia)

Oświadczam, iż jestem zainteresowana/zainteresowany udziałem w zajęciach w ramach projektu "ZaPaL się do zawodu zawodowo w Powiecie Lęborskim" w roku szkolnym 2014/2015.

……………………………………………………………………

(czytelny podpis kandydata do udziału w projekcie)

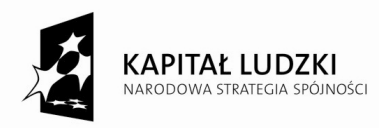

#### **Załącznik Nr 4**

 Lębork, ……………………………………… (data)

# **OŚWIADCZENIE O REZYGNACJI Z UDZIAŁU W PROJEKCIE**

**"ZaPaL się do zawodu - zawodowo w Powiecie Lęborskim"** 

Ja niżej podpisany/a ………………………………………………………………………………………

(imię i nazwisko ucznia)

oświadczam, że **rezygnuję z udziału w projekcie** *"ZaPaL się do zawodu - zawodowo w Powiecie Lęborskim"*  współfinansowanego ze środków Unii Europejskiej w ramach Europejskiego Funduszu Społecznego w zakresie: zajęć pozalekcyjnych\*/ pozaszkolnych\*/ dydaktyczno-wyrównawczych\* (proszę wymienić przedmiot i nazwisko wykładowcy/nauczyciela): ………………………………………………………………………………………………………………………………….

Informuję, że przyczyną mojej rezygnacji z udziału projekcie jest:

……………………………………………………………………………………………………………………………….… ………………………………………………………………………………………………………………………………….

**Ponadto oświadczam, że powody rezygnacji nie były mi znane w momencie rozpoczęcia udziału w projekcie oraz że zapoznałem się z zasadami rezygnacji z uczestnictwa w projekcie zawartymi w Regulaminie rekrutacji i uczestnictwa w projekcie "ZaPaL się do zawodu - zawodowo w Powiecie Lęborskim" na rok szkolny 2014/2015.** 

# **ZOBOWIĄZUJĘ SIĘ ZWRÓCIĆ NAUCZYCIELOWI PROWADZĄCEMU ZAJĘCIA OTRZYMANE MATERIAŁY DYDAKTYCZNE.**

……..……………………………………………………

**czytelny podpis** uczestnika projektu

….………………………………………………………………………….

**(czytelny podpis** rodzica uczestnika projektu/opiekuna prawnego uczestnika projektu\*)

……..……………………………………………………

(Podpis i pieczęć Dyrektora Szkoły)

\*niepotrzebne skreślić